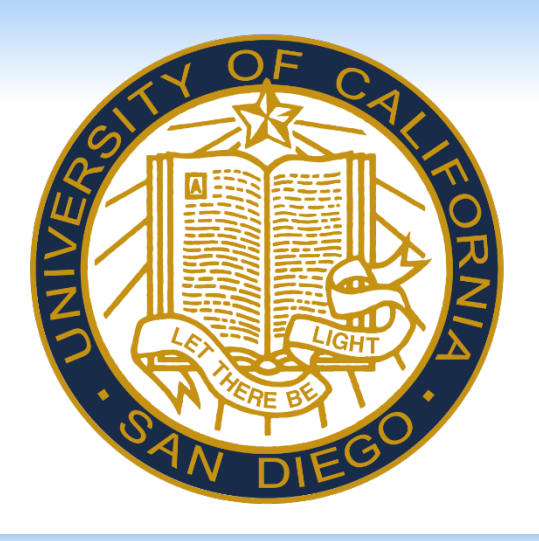

# **Spatial Metaphors for Time in Language Foster Non-Linguistic Representations of Time in Thinking: Evidence from Chinese-English Bilinguals**

#### **Previous work**

**RESEARCH POSTER PRESENTATION DESIGN © 2015 www.PosterPresentations.com** 

Ø Contradicted Chinese natural language metaphors  $(earlier is down) \rightarrow weaker earlier-is-up bias...$ 

Average English proficiency of 4.72 (SD=.26); Mandarin proficiency of 3.16 (SD=1.18)

#### **Can learning new linguistic metaphors for time shape the way people think about it?**

English speakers learned new vertical metaphors for time (i.e., *breakfast is above dinner* or *breakfast is below dinner*)

They made time judgments when the task was congruent and incongruent with their newly learned metaphors  $\rightarrow$  showed mental representations of time consistent with new metaphors

Representations persisted under verbal interference, suggesting they are **non-linguistic** in nature

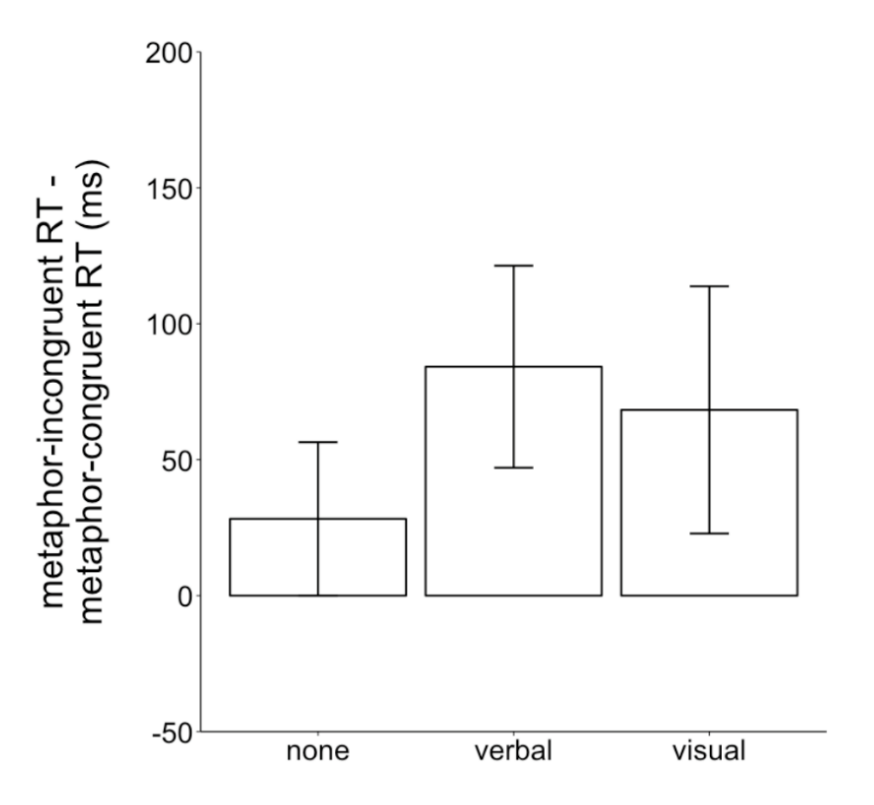

Hendricks & Boroditsky, 2015.

## **Current Work**

Are representations acquired by learning new metaphors *similar in nature* to those acquired through natural language experience (for example, speaking Chinese, which uses vertical metaphors for talking about time)?

Chinese metaphors: earlier events above later Ex: shàng = up; xià = down shàng ge yuè = last month; xià ge yuè = next month

Exp 1: Examined Chinese-English bilinguals' vertical mental timelines under verbal and visual interference

Exp 2: Compared Chinese-English bilinguals' natural language and newly learned representations by *training* participants to use metaphors consistent or inconsistent with those in Chinese

## **Experiment 1**

110 UCSD undergraduates who spoke Mandarin Chinese Average English proficiency of 4.06/5 (SD=.87); Mandarin proficiency of 4.88/5 (SD=.39) Participants instructed in Mandarin by a native Mandarin speaker

#### **1) Interference Calibration**: to account for individual differences in ability

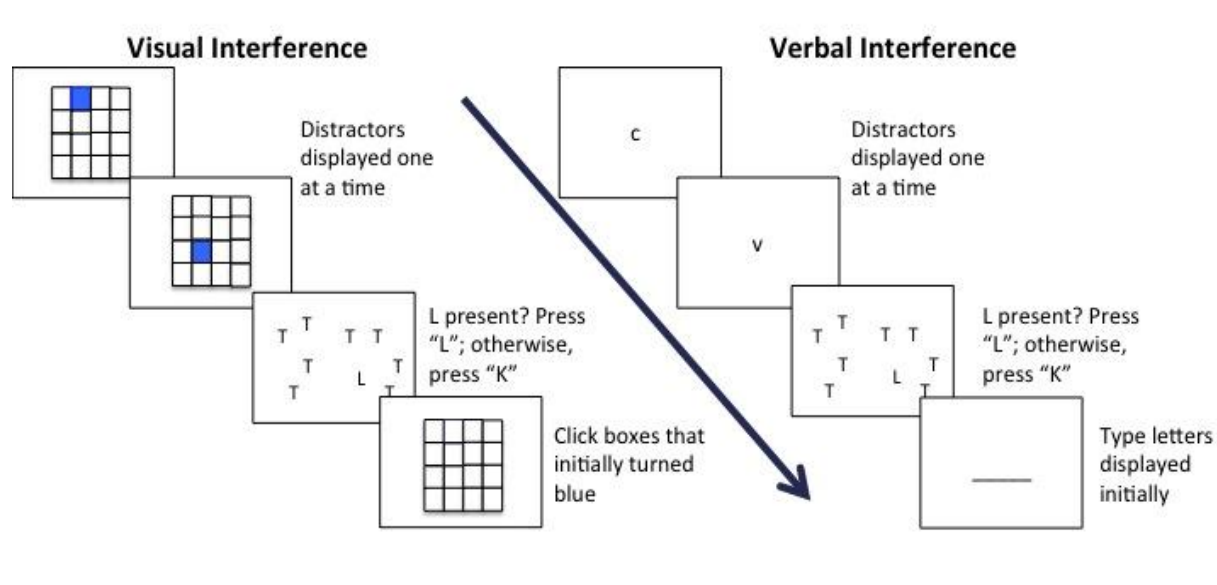

## **Experiment 1**

People were faster when the keys were congruent with **Chinese language metaphors** (1868 ms) than incongruent (1952 ms)

Congruency effects persisted under interference

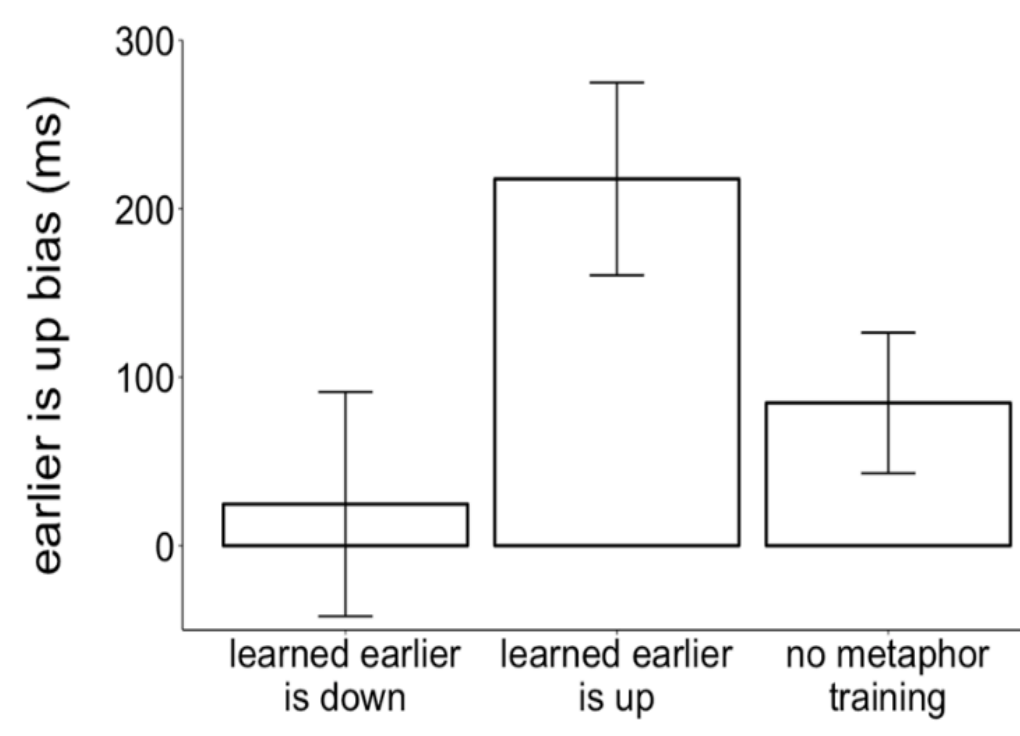

#### **Conclusions**

 $\triangleright$  reinforced Chinese natural language metaphors (earlier is up)  $\rightarrow$  stronger earlier-is-up bias...

#### **References**

Fuhrman & Boroditsky, 2010. Cross-Cultural Differences in Mental Representations of Time: Evidence From an Implicit Nonlinguistic Task. *Cognitive Science.*

Hendricks & Boroditsky, 2015. Spatial metaphors for time in language foster non-linguistic representations of time in Thinking: Evidence from Chinese-English bilinguals. *CogSci 2017.*

Homke, Majid, & Boroditsky, 2013. Reversing the direction of time: Does the visibility of spatial representations of time shape temporal focus?

We thank Yuhan Zhang for her help with these projects. This work was supported by a National Science Foundation Graduate Research Fellowship under Grant No. DGE-1650112.

## **Experiment 1**

Natural language-consistent biases (placing earlier events above later ones) persisted under interference Representations from long-term language experience are non-linguistic, like those that arose from newly-learned metaphors (Hendricks & Boroditsky, 2015)

# **Experiment 2**

Mental representations consistent with **long-term** and **newly-learned** metaphors are comparable in size Both persist under interference

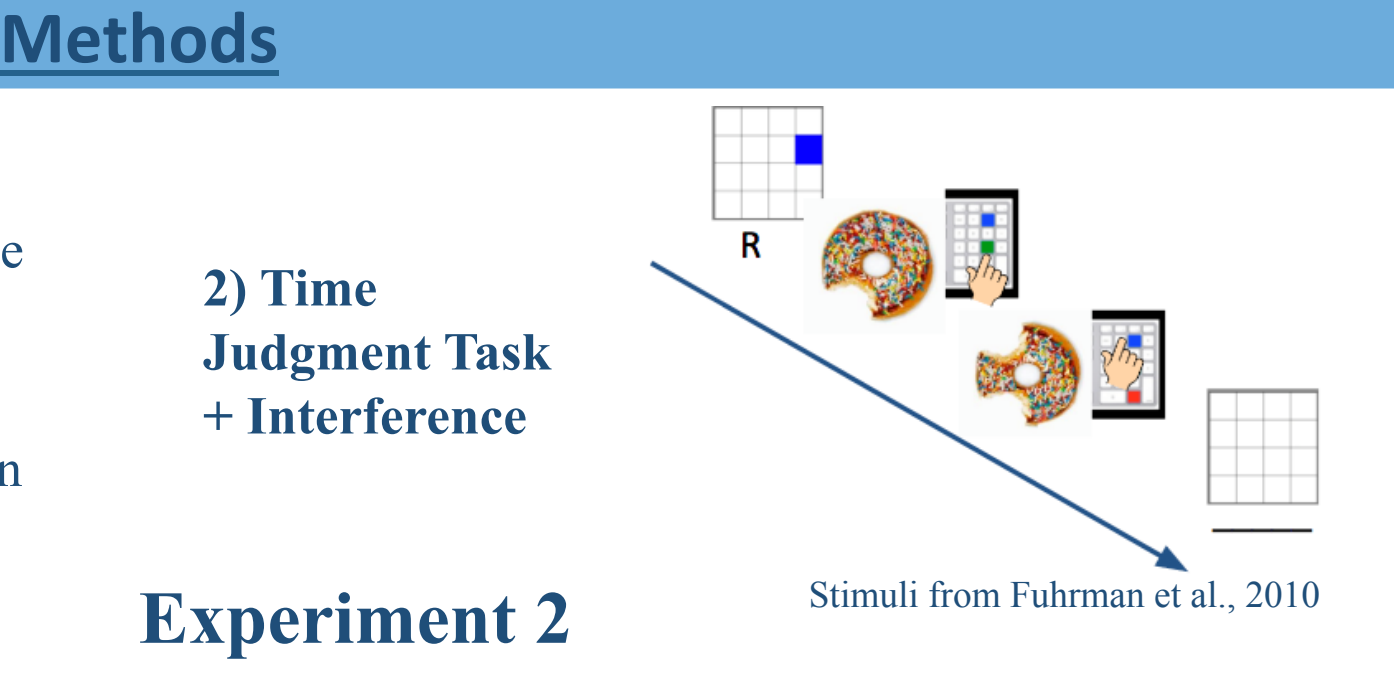

# **Comparing Exp. 1 and 2**

When Chinese-English participants learned metaphors in the lab (Exp 2) that…

- 
- 

…than learning nothing in the lab (Exp. 1)

Linguistic metaphors, whether newly-learned or acquired through long-term language experience, can create nonlinguistic representations for thinking about time.

48 UCSD undergraduates; self-identified as native English speakers

All were Chinese-English bilinguals

Participants learned a new way to talk about time

In April. February is [above/below] us.

Black & white movies were invented [higher/ lower] than color movies. Adapted from Homke et al., 2013

The rest was identical to the procedure in Experiment 1 Entire experiment conducted in English

## **Results**

**Experiment 2**  People were faster when the keys were congruent with **newlylearned metaphors** (1563 ms) than incongruent (1660 ms) Congruency effects persisted under interference

People were ALSO faster when keys were congruent with **Chinese language metaphors** (1551 ms) than incongruent (1672 ms)

No difference in size of congruency effects consistent with new metaphors and with natural language)

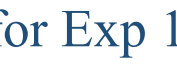

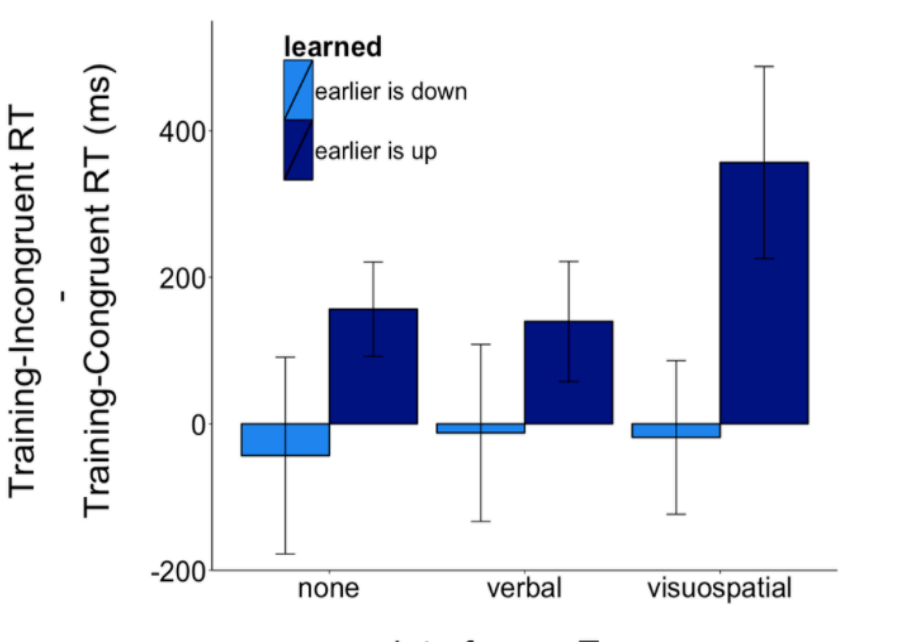

InterferenceType

Congruency effect (Earlier is up bias) for Exp 1 (far right) and Exp 2.

# Rose Hendricks, Ya-Han Chen, David Liau, Lera Boroditsky

Department of Cognitive Science University of California, San Diego